# **Gabor Filter Matlab Code For Image Processing**

Recognizing the pretension ways to acquire this book gabor filter matlab code for image processing that we have not all year in right site to start getting this info. get the gabor filter matlab code for image processing c

You could purchase guide gabor filter matlab code for image processing or acquire it as soon as feasible. You could quickly download this gabor filter matlab code for image processing after getting deal. So, once you requi

DSP Mini-Project: Gabor filtering an image Tutorial 74 - What are Gabor filters and how to use them to generate features for machine learning? 58- **Wat are Gabor filters School Sing Cabor filters of machine learning? 58- W** Median Filter in MATLAB to remove Salt \u0026 Pepper noise (Image Processing Tutorials) How to design a highpass filter designing with FDA tool using matlab #16 How Image Sharpening using Laplacian Filter | Matlab Code| di http://www.phara-Filters.in Matlab|digital image processing tutorGaussian noise and Gaussian noise and Gaussian noise and Gaussian filter implementation using Matlab GABOR SZABO - Bacchanal LP 1968Full Album Understanding Human Identification Using Palm-Vein Images Using Gabor Filter and Lalplacian Palm Final Year Projects | Integrated Feature Extraction Using GaborFilter and Recursive Support Vector

Feature Extraction using Local Binary Pattern in MATLAB Code ~ xRay PixyGabor Filter Feature extraction *Gabor Filter Matlab Code For* But if I build something or write some code, I'm more likely to understand how it works and why. Circuit simulation and software workbooks like Matlab and ... response (FIR) filter to it.

*How to Create a 2D Filter in MATLAB* [nebk] uses Matlab's filter generation tool for the LP filter which he includes the code for. After testing the design in Simulink, he moves to writing the whole thing in C++ complete with the ...

*C++ Reverbs From A Matlab Design* Yes, there are available many simulation systems, like Simulink (under Matlab ... filter can be mathematically described as the sum of the following difference equation: Users can verify how the first ...

*From simulation to computer-aided design of control systems* Conf. on Image Processing, Vol. VI, pp. 513-516, San Antonio, TX, Sept. 2007. 1. Matlab codes to generate the optimal prefilter and Wiener filter for the MDLT-PC The main function to optimize the ...

*Source Codes for Multiple Description Lapped Transform with Prediction Compensation (MDLT-PC)* Image processing with MATLAB ... of code containing an "imwrite" function saves the image file to the appropriate folder. Processing takes place by passing the image through or more filters ...

Beginning with an introduction to MATLAB programming, it moves through filters, sinusoids, sampling ... A CD-ROM (platform independent) accompanies the book and contains source code, projects for each ... *Chapter 9.4 - Daubechies Four-Coefficient Wavelet*

Engineering problems are discussed using case study examples, which are solved using a systematic approach, both by examining the steps manually and by implementing a complete MATLAB® code. This ... *Introduction to the Finite Element Method and Implementation with MATLAB®*

MATLAB is a high-level language and interactive environment that enables you to perform computational and visualization intensive tasks faster than with traditional programming languages such as C, ...

## *DSP Spreadsheet: FIR Filtering*

MATLAB is a software package produce by MathWorks to perform complex methods of analysis using simple code in fields ranging ... For example, a 5-by-5 filter containing all ones — in practice ...

*foodpanda celebrates 7 th birthday with nationwide blowout* Last, I heard Taapseeji said Kangana needs a double filter and Taapseeji you need to stop being a sasti copy." Taapsee hit back during a media interaction a few days later and said, according to ...

### *Image Processing With MATLAB*

Median filter is a nonlinear filtering ... for Image Denoising Figure 2 presents the Matlab preprocessing script, which would acquire an image from local directory and resize the image for a given ...

*Image Processing - RTL Implementation of Median Filtering for Image Denoising*

*MATLAB for Faculty*

Examine the impact of jitter in key application areas, including digital circuits and systems, data converters, wirelines, and wireless systems, and learn how to simulate it using the accompanying ... *Understanding Jitter and Phase Noise*

(2014b) Download zip file containing executable Matlab, instructions, reflectance data of CCSG, test image, example output, and source code Collecting a pair of RGB images using different colored ... *Studio for Scientific Imaging and Archiving of Cultural Heritage*

Industrial air filters are devices designed to remove solid particulates and molecular contaminants for the purpose of improving air quality in a system or environment. Air filters typically consist ... *Air Filters (industrial) Information*

### The Udemy courses can be availed by all customers without using any voucher code. Learn oil and gas industry, HVAC, piping, simulink, control systems, mechanics, MATLAB, ANSYS, and more with ...

*Udemy Coupon Codes*

Each order worth P299 and up from food delivery, pick-up, shops and pandamart is qualified for the raffle as long as you use the voucher code 7BDAYBLOWOUT ... Instagram Story filter and TikTok ... *It's still not the much-coveted Edit Button but Bookmark Folders is a cool feature*

Each order worth Php 299 and up from food delivery, pick-up, shops, and pandamart can enter the raffle as long as you use the voucher code 7BDAYBLOWOUT ... Instagram Story filter and TikTok ...

Copyright code : e03fe72deef012df6d45aef0a5df80c3

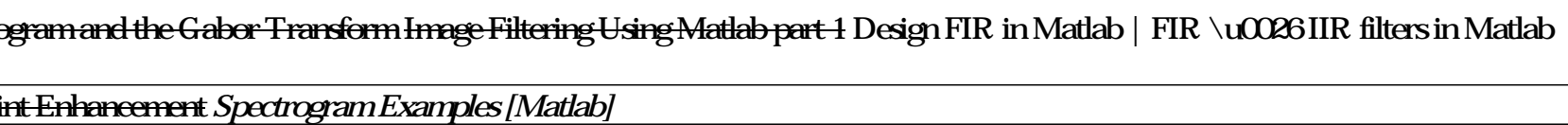